# **Kommende Veranstaltungen**

Hier findet sich eine Übersicht über die kommenden Dienstagsabend-Workshops/Vorträge.

#### **Einen Vortrag oder Workshop anmelden**

Du möchtest einen Vortrag oder Workshop bei uns halten? Sehr gerne!

- Wir freuen uns immer sehr über Gastvorträge. Bitte schicke uns einfach eine E-Mail an [info@hackerspace-bremen.de](mailto:info@hackerspace-bremen.de), zusammen mit Wunschtermin, Thema und kurzer Beschreibung. Wir melden uns dann schnellstmöglich zur weiteren Abstimmung bei dir.
- Als Mitglied melde dich bitte am Wiki an und editiere diese Seite direkt.

Achte bitte auf einen aussagekräftigen Titel und eine griffige Beschreibung. Wir nutzen diese auch für die Ankündigung über die sozialen Netzwerke, die Homepage und den Kalender.

#### **22.5.2018: (Bremen WordPress Meetup)**

(Bremen WordPress Meetup verschoben von Pfingstmontag)

<https://www.meetup.com/de-DE/bremen-wordpress-meetup-group/>

#### **29.5.2018: Yocto - Wie baue ich mir ein minimales Linux für den RPi**

Es wird eine Einführung geben wie man mit den Werkzeugen des Yocto Projekts ein eigenes kleines Raspberry Pi Betriebssystem massgeschneidert erzeugt welches schnell startet, flink und flott ist.

Interessierte installieren sich mit dem nachfolgenden Skript am besten direkt die Yocto Umgebung für den Raspberry Pi sodass die Schritte die vorgetragen werden direkt am eigenen PC angewandt werden können.

[https://raw.githubusercontent.com/HackerspaceBremen/meta-hackerspace/master/yoctopi\\_installer.s](https://raw.githubusercontent.com/HackerspaceBremen/meta-hackerspace/master/yoctopi_installer.sh) [h](https://raw.githubusercontent.com/HackerspaceBremen/meta-hackerspace/master/yoctopi_installer.sh)

(Wer kein Linux hat - auf den Hackerspace Rechner im Workshop Raum ist die Umgebung bereits vorinstalliert zum probieren. Aber bitte die Umgebung nicht neu installieren falls etwas schief läuft, sondern analysieren warum und schlimmsten Fall mich fragen - der Download Vorgang der Quellcodes beträgt mehrere Gigabyte: ~50GB)

# **5.6.2018: (offen)**

(offen)

# **12.6.2018: (offen)**

(offen)

# **19.6.2018: (pySpaceBremen)**

(Workshop-Raum wird durch pySpaceBremen genutzt)

#### **26.6.2018: (offen)**

(offen)

# **Themenspeicher**

#### **--.--.2018: Keine Angst vor Regular Expressions**

Eine Einführung in Regular Expressions. Mehr Infos und ein Datum gibts, wenn die Folien fertig sind.

Vortragender: Thomas Helmke

### **--.--.2018: Konfiguration und Automatisierung von Rechnern mit Ansible**

#### **MUSS LEIDER AUF UNBESTIMMTE ZEIT VERSCHOBEN WERDEN**

In diesem Vortrag soll in das Automatisierungs-Tool Ansible eingeführt werden. Das Ziel von Ansible ist es, die Konfiguration von Rechner zu vereinfachen und zu automatisieren.

Im einfachsten Fall kann Ansible dazu genutzt werden über SSH auf einer beliebigen Anzahl an Rechnern Befehle auszuführen. Zur Ausführeng der Befehle benötigt Ansible lediglich Python und einen SSH-Server. So können Aktualisierungen oder Neustarts angestoßen werden.

In sogenannten "Playbooks" können Konfigurationen von Rechnern festgehalten werden. Diese Playbooks enthalten beispielsweise Netzwerkkonfigurationen, installierte Programme und

Firewalleinstellungen. Die Playbooks können von Ansible genutzt werden, um Rechner einzurichten und einen bestimmten Zustand herzustellen. Playbooks bieten durch ihren textbasierten Aufbau (YAML) die Möglichkeit einer einfachen Versionierung. So ist es möglich, den Zustand von Rechnern zu dokumentieren und nachzuverfolgen.

Im Vortrag soll zuerst in Ansible Ad-Hoc Kommandos eingeführt werden. Anschließend werden Ansible Playbooks und einige Zusatzmodule vorgestellt. Am Ende soll noch Zeit für praktische Arbeit sein. Dazu kann ein Laptop mit SSH Client mitgebracht werden, virtuelle Maschinen zum experimentieren werden gestellt.

Vortragender: Jelto Wodstrcil

#### **--.--.2018: Data Mining und Terrorismusprävention - Warum es ein absolutes Disaster ist**

In diesem Vortrag wird erklärt warum Massenüberwachung und Einschränkung von Grundrechten im Namen der Terrorismusprävention nicht funktioniert und nicht funktionieren kann. Als Beispiel dafür wird eine fiktive dystopische Version Deutschland herhalten in der 80% der Bevölkerung dauerhaft überwacht werden.

Vortragender: Lars A. (xtfc1988)

From: <https://wiki.hackerspace-bremen.de/>- **Hackerspace Bremen e.V.** Permanent link: **[https://wiki.hackerspace-bremen.de/veranstaltungen/dienstags-themenabend/kommende\\_veranstaltungen?rev=1526934371](https://wiki.hackerspace-bremen.de/veranstaltungen/dienstags-themenabend/kommende_veranstaltungen?rev=1526934371)** Last update: **2022-11-17 22:34**

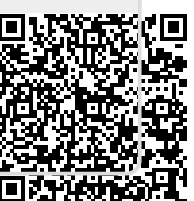